# Solution of differential equations for multiloop integrals with  $Libra<sup>1</sup>$  package

#### Roman N. Lee

Budker Institute of Nuclear Physics, Novosibirsk

Advances in Quantum Field Theory, October 12, 2021

 ${}^{1}$ RL, CPC 267 (2021) 108058.

### Congratulations!

### My congratulations to all heros of the event! I am very grateful to Vladimir Smirnov for pleasant and fruitful collaboration during many years.

### **Motivation**

- If we want to detect deviations (new physics) from SM, we need to know the predictions of the latter with high precision. In particular, we have to be able to calculate two-loop radiative corrections to various processes [A. Arbuzov's talk yesterday].
- Only quite recently the methods of multiloop calculations have reached the point where they can be really helpful with this goal.
- Besides these practical purposes, multiloop calculations provide a perfect polygon for trying the methods from various mathematical fields: differential equations, complex analysis, number theory

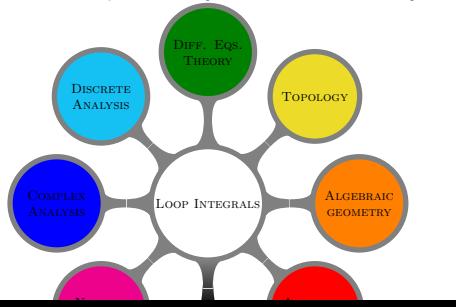

**1** Consider a family of integrals

$$
j(n_1,\ldots,n_N)=\int\frac{d^dI_1\ldots d^dI_L}{D_1^{n_1}\ldots D_N^{n_N}}.
$$

Integrals are functions of kinematic variables  $x_i$  and  $d = 4 - 2\epsilon$ .

**1** Consider a family of integrals

$$
j(n_1,\ldots,n_N)=\int\frac{d^dI_1\ldots d^dI_L}{D_1^{n_1}\ldots D_N^{n_N}}.
$$

Integrals are functions of kinematic variables  $x_i$  and  $d = 4 - 2\epsilon$ .

**2** Arrange IBP reduction Chetyrkin and Tkachov, 1981, [Laporta,](#page-41-2) [2000\]](#page-41-2) to master integrals  $\bm{j}=(j_1,\ldots j_s)^\intercal$  [V. Smirnov's talk today].

**1** Consider a family of integrals

$$
j(n_1,\ldots,n_N)=\int\frac{d^dI_1\ldots d^dI_L}{D_1^{n_1}\ldots D_N^{n_N}}.
$$

Integrals are functions of kinematic variables  $x_i$  and  $d = 4 - 2\epsilon$ .

- **2** Arrange IBP reduction Chetyrkin and Tkachov, 1981, [Laporta,](#page-41-2) [2000\]](#page-41-2) to master integrals  $\bm{j}=(j_1,\ldots j_s)^\intercal$  [V. Smirnov's talk today].
- <sup>3</sup> Find differential equations [\[Kotikov, 1991,](#page-41-3) [Remiddi, 1997\]](#page-41-4) (and/or dimensional recurrences [\[Tarasov, 1996\]](#page-41-5)) for master integrals

#### Differential equations

$$
\frac{\partial}{\partial x_i}\boldsymbol{j} = M(\boldsymbol{x}, \epsilon)\boldsymbol{j}
$$

Dimensional recurrences

$$
\boldsymbol{j}(\epsilon+1)=R(\boldsymbol{x},\epsilon)\boldsymbol{j}(\epsilon)
$$

M and R are  $n \times n$  matrices rational in x and  $\epsilon$ .

**1** Consider a family of integrals

$$
j(n_1,\ldots,n_N)=\int\frac{d^dI_1\ldots d^dI_L}{D_1^{n_1}\ldots D_N^{n_N}}.
$$

Integrals are functions of kinematic variables  $x_i$  and  $d = 4 - 2\epsilon$ .

- **2** Arrange IBP reduction Chetyrkin and Tkachov, 1981, [Laporta,](#page-41-2) [2000\]](#page-41-2) to master integrals  $\bm{j}=(j_1,\ldots j_s)^\intercal$  [V. Smirnov's talk today].
- <sup>3</sup> Find differential equations [\[Kotikov, 1991,](#page-41-3) [Remiddi, 1997\]](#page-41-4) (and/or dimensional recurrences [\[Tarasov, 1996\]](#page-41-5)) for master integrals

#### Differential equations

$$
\frac{\partial}{\partial x_i} \boldsymbol{j} = M(\boldsymbol{x}, \epsilon) \boldsymbol{j}
$$

Dimensional recurrences

$$
\boldsymbol{j}(\epsilon+1)=R(\boldsymbol{x},\epsilon)\boldsymbol{j}(\epsilon)
$$

M and R are  $n \times n$  matrices rational in x and  $\epsilon$ . **4** Find general solution.

**1** Consider a family of integrals

$$
j(n_1,\ldots,n_N)=\int\frac{d^dI_1\ldots d^dI_L}{D_1^{n_1}\ldots D_N^{n_N}}.
$$

Integrals are functions of kinematic variables  $x_i$  and  $d = 4 - 2\epsilon$ .

- **2** Arrange IBP reduction Chetyrkin and Tkachov, 1981, [Laporta,](#page-41-2) [2000\]](#page-41-2) to master integrals  $\bm{j}=(j_1,\ldots j_s)^\intercal$  [V. Smirnov's talk today].
- <sup>3</sup> Find differential equations [\[Kotikov, 1991,](#page-41-3) [Remiddi, 1997\]](#page-41-4) (and/or dimensional recurrences [\[Tarasov, 1996\]](#page-41-5)) for master integrals

#### Differential equations

$$
\frac{\partial}{\partial x_i} \boldsymbol{j} = M(\boldsymbol{x}, \epsilon) \boldsymbol{j}
$$

Dimensional recurrences

$$
\boldsymbol{j}(\epsilon+1)=R(\boldsymbol{x},\epsilon)\boldsymbol{j}(\epsilon)
$$

M and R are  $n \times n$  matrices rational in x and  $\epsilon$ .

- **4** Find general solution.
- **6** Use other methods for **boundary conditions**.

### IBP reduction

Note on phase-space integrals

• Phase-space integrals can be transformed in a standard way into loop integrals with cut propagator:

$$
\frac{d^{d-1}p}{(2\pi)^{d-1}2\varepsilon_p} = \frac{d^dp}{(2\pi)^d} 2\pi \delta_+\left(p^2 - m^2\right) = \frac{d^{d-1}p}{(2\pi)^d} (-i) \oint_{\varepsilon_p} dp_0 \left(p^2 - m^2\right)^{-1}
$$

- As IBP identities are insensitive to the integration contour, provided that it does not lead to surface terms, we can treat the cut propagators in the same way as uncut ones.
- There are two things to take care of: first, shift symmetries which mix cut with uncut denominators should be omitted, second, positive (integer) powers of cut denominators are equal to zero.

Differential equation

 $\partial$ **J** (x)  $/\partial x = M(x, \epsilon)$ **J** (x)

Function change

$$
\boldsymbol{J}(x) = T(x,\epsilon)\tilde{\boldsymbol{J}}(x)
$$

In particular, we can choose master integrals in infinitely many ways.

Differential equation

 $\partial$ **J** (x)  $/\partial x = M(x, \epsilon)$ **J** (x)

Function change

$$
\boldsymbol{J}(x) = T(x,\epsilon)\tilde{\boldsymbol{J}}(x)
$$

In particular, we can choose master integrals in infinitely many ways.

Remarkable observation [\[Henn, 2013\]](#page-41-6)

There often exists a choice of master integrals such that

$$
\partial \tilde{\bm{J}}(x)/\partial x = \epsilon S(x) \tilde{\bm{J}}(x)
$$

This form makes finding a solution in the form of  $\epsilon$ -expansion very simple.

Differential equation

 $\partial$ **J** (x)  $/\partial x = M(x, \epsilon)$ **J** (x)

Function change

$$
\boldsymbol{J}(x) = T(x,\epsilon)\tilde{\boldsymbol{J}}(x)
$$

In particular, we can choose master integrals in infinitely many ways.

Remarkable observation [\[Henn, 2013\]](#page-41-6)

There often exists a choice of master integrals such that

$$
\partial \tilde{\bm{J}}(x)/\partial x = \epsilon S(x) \tilde{\bm{J}}(x)
$$

This form makes finding a solution in the form of  $\epsilon$ -expansion very simple.

Differential equation

 $\partial$ **J** (x)  $/\partial x = M(x, \epsilon)$ **J** (x)

Function change

$$
\boldsymbol{J}(x) = T(x,\epsilon)\tilde{\boldsymbol{J}}(x)
$$

In particular, we can choose master integrals in infinitely many ways.

Remarkable observation [\[Henn, 2013\]](#page-41-6)

There often exists a choice of master integrals such that

$$
\partial \tilde{\bm{J}}(x)/\partial x = \epsilon S(x) \tilde{\bm{J}}(x)
$$

This form makes finding a solution in the form of  $\epsilon$ -expansion very simple.

How t[o find cano](#page-41-7)nical basis?

Differential equation

 $\partial$ **J** (x)  $/\partial x = M(x, \epsilon)$ **J** (x)

Function change

$$
\boldsymbol{J}(x) = T(x,\epsilon)\tilde{\boldsymbol{J}}(x)
$$

In particular, we can choose master integrals in infinitely many ways.

Remarkable observation [\[Henn, 2013\]](#page-41-6)

There often exists a choice of master integrals such that

$$
\partial \tilde{\bm{J}}(x)/\partial x = \epsilon S(x) \tilde{\bm{J}}(x)
$$

This form makes finding a solution in the form of  $\epsilon$ -expansion very simple.

### Algorithmic approach [\[RL, 2015\]](#page-41-7): general idea

Perform many "elementary" transformations gradually improving properties of the system.

Algorithm proceeds in three major stages, each involving a sequence of "elementary" transformations.

Algorithm proceeds in three major stages, each involving a sequence of "elementary" transformations.

#### 1. "Fuchsification": Eliminating higher-order poles

Input: Rational matrix  $M(x, \epsilon)$ Output: Rational matrix with only simple poles on the extended complex plane,  $M\left(x,\epsilon\right) = \sum_{k} \frac{M_k(\epsilon)}{x-a_k}$  $\frac{w_k(\epsilon)}{x-a_k}$ .

Algorithm proceeds in three major stages, each involving a sequence of "elementary" transformations.

#### 1. "Fuchsification": Eliminating higher-order poles

Input: Rational matrix  $M(x, \epsilon)$ Output: Rational matrix with only simple poles on the extended complex plane,  $M\left(x,\epsilon\right) = \sum_{k} \frac{M_k(\epsilon)}{x-a_k}$  $\frac{w_k(\epsilon)}{x-a_k}$ .

#### 2. Normalization: Normalizing eigenvalues

Input: Matrix from the previous step,  $M\left(x,\epsilon\right) = \sum_{k} \frac{M_k(\epsilon)}{x-a_k}$  $\frac{m_k(\epsilon)}{x-a_k}$ . Output: Matrix of the same form, but with the eigenvalues of all  $M_k(\epsilon)$ being proportional to  $\epsilon$ .

Algorithm proceeds in three major stages, each involving a sequence of "elementary" transformations.

#### 1. "Fuchsification": Eliminating higher-order poles

Input: Rational matrix  $M(x, \epsilon)$ Output: Rational matrix with only simple poles on the extended complex plane,  $M\left(x,\epsilon\right) = \sum_{k} \frac{M_k(\epsilon)}{x-a_k}$  $\frac{w_k(\epsilon)}{x-a_k}$ .

#### 2. Normalization: Normalizing eigenvalues

Input: Matrix from the previous step,  $M\left(x,\epsilon\right) = \sum_{k} \frac{M_k(\epsilon)}{x-a_k}$  $\frac{m_k(\epsilon)}{x-a_k}$ . Output: Matrix of the same form, but with the eigenvalues of all  $M_k(\epsilon)$ being proportional to  $\epsilon$ .

#### 3. Factorization: Factoring out  $\epsilon$

Input: Matrix from the previous step. Output: Matrix in  $\epsilon$ -form,  $M(x, \epsilon) = \epsilon S(x) = \epsilon \sum_{k} \frac{S_k}{x - a_k}$ .

### **Balance**

#### Balance transformation

$$
T(x) = \overline{P} + \frac{x - x_2}{x - x_1} P,
$$
  
where P is some projector and  

$$
\overline{P} = I - P.
$$
 When  $x_1 = \infty$  or  $x_2 = \infty$   
omit denominator/numerator.

Balance transformation changes properties (pole order and eigenvalues of matrix residue) of the differential system at  $x = x_1$  and  $x = x_2$  only.

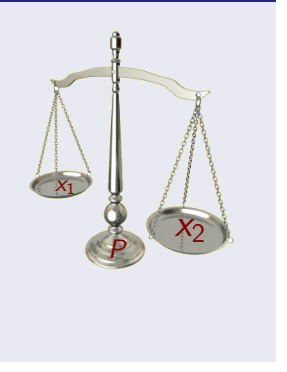

### Balance

#### Balance transformation

$$
T(x) = \overline{P} + \frac{x - x_2}{x - x_1} P,
$$
  
where P is some projector and  

$$
\overline{P} = I - P.
$$
 When  $x_1 = \infty$  or  $x_2 = \infty$   
omit denominator/numerator.

Balance transformation changes properties (pole order and eigenvalues of matrix residue) of the differential system at  $x = x_1$  and  $x = x_2$  only.

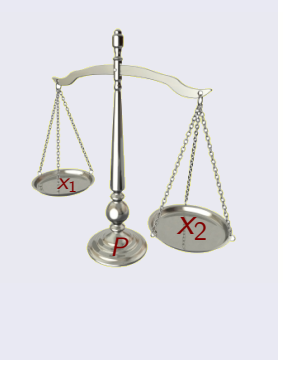

#### Programs

Further details of the algorithm deserve a special talk, but the good news is that we now have **programs!** At least, three public ones: epsilon, Fuchsia, Libra.

### Libra interface for reduction

#### Automatic tool (useful for simple cases)

 $In[1]:$   $t=Rootie[M,x,\epsilon]$ :

#### Interactive tool (useful for most cases)

#### $In [1]:$  t=VisTransformation  $[M, x, \epsilon]$ ;

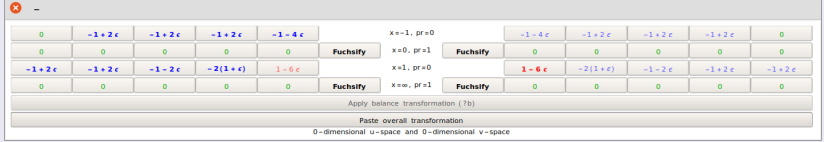

Manual tool (useful for really hard cases)

In[1]:  $u=GetSubspaces[M, {x, 0}, \epsilon] [[1]]; v=GetSubspaces[M...]$ 

#### Factoring  $\epsilon$

In[2]:  $t = FactorOut[M, x, \epsilon, \mu]$ ;

### General solution

Differential system in  $\epsilon$ -form

$$
\partial_x \mathbf{J} = \epsilon S(x) \mathbf{J}, \qquad S(x) = \sum_k \frac{S_k}{x - a_k}.
$$

General solution (evolution operator)

$$
U(x, x_0) = \text{Pexp}\left[\varepsilon \int\limits_{x_0}^x dx_1 S(x_1)\right]
$$

In[3]: U=PexpExpansion[{S,6},x];

### General solution

Differential system in  $\epsilon$ -form

$$
\partial_x \mathbf{J} = \epsilon S(x) \mathbf{J}, \qquad S(x) = \sum_k \frac{S_k}{x - a_k}.
$$

General solution (evolution operator)

$$
U(x,x_0)=\sum_n \epsilon^n \iiint\limits_{x>x_n>...>x_1>x_0} dx_n...dx_1S(x_n)...S(x_1)
$$

In[3]: U=PexpExpansion[{S,6},x];

### General solution

Differential system in  $\epsilon$ -form

$$
\partial_x \mathbf{J} = \epsilon S(x) \mathbf{J}, \qquad S(x) = \sum_k \frac{S_k}{x - a_k}.
$$

General solution (evolution operator)

$$
U(x,x_0)=\sum_n \epsilon^n \iiint\limits_{x>x_0} dx_n \dots dx_1 S(x_n)\dots S(x_1)
$$

 $In [3]:$  U=PexpExpansion $[\{S, 6\}, x]$ ;

#### Goncharov polylogarithms

So,  $U(x, x_0)$  is expressed via Goncharov polylogs [\[Goncharov, 1998\]](#page-41-8)

$$
G(a_n,\ldots,a_1|x)=\iiint\limits_{x>x_n>...x_1>0}\frac{dx_1}{x_1-a_1}\ldots\frac{dx_n}{x_n-a_n}
$$

Perfect class of functions: numerical evaluation, analytic continuation, series representation, functional identities, relations to classical polylogs.

Suppose we have found a transformation  $T(x) = T(x, \epsilon)$  to  $\epsilon$ -form,  $j = TJ$ . Then we can write

$$
\begin{aligned} \mathbf{J}(x) &= U(x, x_0) \mathbf{J}(x_0), \\ \mathbf{j}(x) &= \mathcal{T}(x) U(x, x_0) [\mathcal{T}(x_0)]^{-1} \mathbf{j}(x_0) \end{aligned}
$$

But the point  $x_0$  should be somewhat special to simplify the evaluation of  $j(x_0)$  as compared to  $j(x)$ . With no known exceptions, "special" boils down to "singular", i.e., we can expect simplifications for  $x_0$  being a singular point of the differential system. Let it be  $x_0 = 0$  for simplicity.

Suppose we have found a transformation  $T(x) = T(x, \epsilon)$  to  $\epsilon$ -form,  $\boldsymbol{i} = T \boldsymbol{J}$ . Then we can write

$$
\begin{aligned} \mathbf{J}(x) &= U(x, x_0) \mathbf{J}(x_0), \\ \mathbf{j}(x) &= \mathcal{T}(x) U(x, x_0) [\mathcal{T}(x_0)]^{-1} \mathbf{j}(x_0) \end{aligned}
$$

But the point  $x_0$  should be somewhat special to simplify the evaluation of  $j(x_0)$  as compared to  $j(x)$ . With no known exceptions, "special" boils down to "singular", i.e., we can expect simplifications for  $x_0$  being a singular point of the differential system. Let it be  $x_0 = 0$  for simplicity.

#### Problem

 $U(x, x_0)$  diverges when  $x_0$  tends to zero. Therefore, we have to consider not the values, but the asymptotics of  $\mathbf{j}(x_0)$  at  $x = 0$ .

Regularized evolution operator

 $U(x, 0) = \lim_{x_0 \to 0} U(x, x_0) x_0^{\epsilon S_0},$ where  $S_0 = \text{Res}_{x=0} S(x)$ .

#### Regularized evolution operator

$$
U(x, \underline{0}) = \lim_{x_0 \to 0} U(x, x_0) x_0^{\epsilon S_0},
$$
  
where  $S_0 = \text{Res}_{x=0} S(x)$ .

- $\bigcirc$   $U(x, 0)$  has no divergences.
- $\bigcirc$   $U(x, 0)$  is a general solution.
- $3\;\; U(x,\underline{0})\rightarrow x^{\epsilon S_{0}}$  when  $x\rightarrow 0.$

#### Regularized evolution operator

$$
U(x, \underline{0}) = \lim_{x_0 \to 0} U(x, x_0) x_0^{\epsilon S_0},
$$

where  $S_0 = \text{Res}_{x=0} S(x)$ .

- $\bigcup$   $U(x, 0)$  has no divergences.
- $\bigcirc$   $U(x, 0)$  is a general solution.

$$
U(x, \underline{0}) \to x^{\epsilon S_0} \text{ when } x \to 0.
$$

Specific solution reads  $\mathbf{j}(x) = \mathcal{T}(x)U(x,0)C$ . The column of boundary constants  $C$  can be fixed by evaluating some coefficients in the asymptotics of  $j(x)$  when  $x \to 0$ .

#### Regularized evolution operator

$$
U(x, \underline{0}) = \lim_{x_0 \to 0} U(x, x_0) x_0^{\epsilon S_0},
$$

where  $S_0 = \text{Res}_{x=0} S(x)$ .

- $\bigcirc$   $U(x, 0)$  has no divergences.
- $Q$   $U(x, 0)$  is a general solution.

$$
U(x, \underline{0}) \to x^{\epsilon S_0} \text{ when } x \to 0.
$$

Specific solution reads  $\mathbf{j}(x) = \mathcal{T}(x)U(x,0)C$ . The column of boundary constants  $C$  can be fixed by evaluating some coefficients in the asymptotics of  $\mathbf{j}(x)$  when  $x \to 0$ .

#### Good news

**Libra** can determine which asymptotic coefficients,  $c$ , are sufficient to calculate and find the "adapter" matrix L in  $C = Lc$ . NB: for regular point, of course,  $\bm{c} = \bm{j}(0)$  and  $L = \mathcal{T}^{-1}(0)$ .

 $In [4]: \{L, cs\} = GetLcs[S, T, {x, 0}]$ ;

### Example: boundary conditions for  $\sigma_{e^-\gamma \to e^-\gamma}$  @NLO

**[References](#page-41-0)** 

The following threshold  $(s \rightarrow 1, x \rightarrow 0)$  asymptotic coefficients are to be calculated:

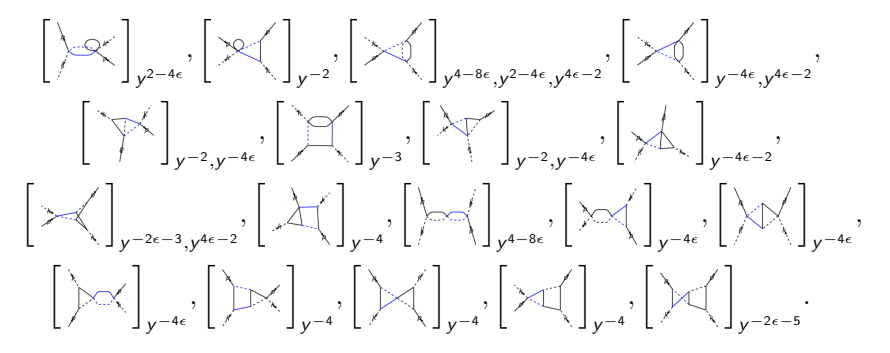

Here  $\left[\text{integral}\right]_{x^\alpha}$  denotes the coefficient in front of  $x^\alpha$  in the small-x asymptotics of integral  $(x \approx \frac{1}{2}\sqrt{s-1})$ .

### Example: Boundary conditions for  $\sigma_{e^-\gamma \to e^-\gamma}$  @NLO [RL,Lyubyakin,Stocky(2020); RL,Schwartz,Zhang (2021)]

• Selection rule by the fractional power  $n \epsilon$  leaves us with 11 possibly nonzero constants. The fractional power  $-4\epsilon$  corresponds to the hard momentum flowing over the black lines, while  $-8\epsilon$  — to soft momentum.

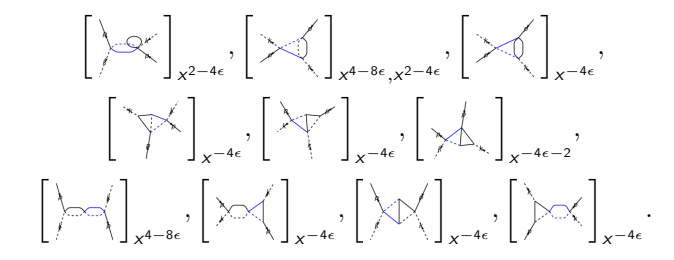

### Example: Boundary conditions for  $\sigma_{e^- \gamma \to e^- \gamma}$  ©NLO [RL,Lyubyakin,Stocky(2020); RL,Schwartz,Zhang (2021)]

- Selection rule by the fractional power  $n \epsilon$  leaves us with 11 possibly nonzero constants. The fractional power  $-4\epsilon$  corresponds to the hard momentum flowing over the black lines, while  $-8\epsilon$  — to soft momentum.
- Selection rule by integer power reduces the number to 5.

 $\lceil \frac{1}{2} \rceil$  $\left[\swarrow\right]$  $x^{4-8\epsilon},x^{2-4\epsilon}$ 

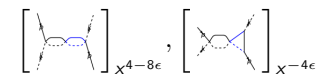

### General solution, Frobenius method

In many applications there is a natural small parameter. E.g., for  $e^+e^- \rightarrow X$  the electron mass is small, but can not be put to zero. Instead one should expand the regularized evolution operator

$$
U(x, \underline{0}) = \lim_{x_0 \to 0} U(x, x_0) x_0^{S_0}
$$

in generalized power series. Libra has tools for it. It closely follows the approach described in Ref. [\[RL, Smirnov, and Smirnov, 2018\]](#page-41-9).

#### $U(x, 0)$  as generalized power series

Recursion data for (matrix) coefficients of  $U$ : In[1]: sdata=SeriesSolutionData[S,x,x]; Using data for expanding to fixed order: In[2]: Uexp=ConstructSeriesSolution[sdata,x,6];

### Algebraic extensions

• Sometimes, in order to find the transformation to  $\epsilon$ -form, one has to extend the class of transformations by passing from  $x$  to  $y$ , such that  $x = x(y)$  is some rational function. Libra has tool for it: In[1]: ChangeVar[ds,  $x \rightarrow (4 \ y * y)/(1 - y * y)$ , y];

### Algebraic extensions

- Sometimes, in order to find the transformation to  $\epsilon$ -form, one has to extend the class of transformations by passing from  $x$  to  $y$ , such that  $x = x(y)$  is some rational function. Libra has tool for it: In[1]: ChangeVar[ds,  $x \rightarrow (4 \text{ y*y})/(1 - y*y)$ , v];
- Moreover, in many cases there is no common rationalizing variable. Thus, **Libra** implements a more powerful way to treat such algebraic extensions, with

In[1]: AddNotation[ds,  $y \rightarrow x(1-y*y) - 4 y*y$ ]; One may add as many notations as needed, and Libra will take care of them (minimizing their appearance, correctly treating their differentiation).

### Algebraic extensions

- Sometimes, in order to find the transformation to  $\epsilon$ -form, one has to extend the class of transformations by passing from  $x$  to  $y$ , such that  $x = x(y)$  is some rational function. Libra has tool for it: In[1]: ChangeVar[ds,  $x \rightarrow (4 \text{ y*y})/(1 - y*y)$ , v];
- Moreover, in many cases there is no common rationalizing variable. Thus, **Libra** implements a more powerful way to treat such algebraic extensions, with

In[1]: AddNotation[ds,  $y \rightarrow x(1-y*y) - 4 y*y$ ]; One may add as many notations as needed, and Libra will take care of them (minimizing their appearance, correctly treating their differentiation).

• There is a bunch of functions related to treating the algebraic extensions: QuolyMod, DiffMod, SeriesCoefficientMod, EValuesMod, etc. These functions can be used also to treat irreducible denominators, like  $x^2 + x + 1$  in a way which do not introduce radicals.

### Irreducible cases

- As we know, even with algebraic extensions it is not always possible to reduce the system to  $\epsilon$ -form. Sometimes the integrals just can not be expressed via polylogs, [see D. Broadhurst's talk yesterday].
- In Ref. [\[RL and Pomeransky, 2017\]](#page-41-10) the criterion of irreducibility has been derived. The reducibility has been shown to correspond to triviality of some holomorphic vector bundle on the Riemann sphere. Thanks to Birkhoff-Grothendieck theorem, it is possible to constructively decide this. Libra has the corresponding tool: the command

 $In [3]: \{T1,T2,T3\}$ = BirkhoffGrothendieck $[T, x]$ ; decomposes Laurent-polynomial matrix T into the product  $T_1T_2T_3$ , where  $\, T_{1}, \, T_{1}^{-1}$  are polynomial in  $\mathrm{x}, \; T_{3}, \, T_{3}^{-1}$  are polynomial in  $\mathrm{x}^{-1},$ and  $T_2 = diag(x^{n_1}, \ldots x^{n_k})$ . The bundle is trivial iff  $T_2 = 1$ .

# Summary

- Modern multiloop calculation techniques can really help in NNLO calculation useful for the experiments.
- Libra can really help in applying the differential equations method. It has tools
	- for the reduction of the differential system to  $\epsilon$ -form,
	- for the construction of general solution in terms of Goncharov's polylogs,
	- $\blacksquare$  for determining the minimal set of asymptotic coefficients to be evaluated to fix the boundary conditions,
	- $\blacksquare$  for constructing Frobenius expansion,
	- $\blacksquare$  for treating the algebraic extensions,
	- $\blacksquare$  for detecting the irreducible cases.
	- $\blacksquare$  It can work with univariate and multivariate systems.

## **Outlook**

- Libra improvements:
	- **Improve automatic tool Rookie**[M,x, $\epsilon$ ].
	- Better treatment of algebraic extensions, especially, for multivariate case.
- Differential equations method:
	- construct a systematic approach to irreducible cases. In particular, Birkhoff-Grothendieck factorizations seems to be carry a lot of information yet to be properly understood and used.

# Thank you!

### <span id="page-41-0"></span>References

- <span id="page-41-1"></span>K. G. Chetyrkin and F. V. Tkachov. Integration by parts: The algorithm to calculate β-functions in 4 loops. Nucl. Phys. B, 192:159, 1981.
- <span id="page-41-8"></span>Alexander B Goncharov. Multiple polylogarithms, cyclotomy and modular complexes. Mathematical Research Letters, 5:497–516, 1998.
- <span id="page-41-6"></span>Johannes M. Henn. Multiloop integrals in dimensional regularization made simple. Phys.Rev.Lett., 110(25):251601, 2013. doi: 10.1103/PhysRevLett.110.251601.
- <span id="page-41-3"></span>A. V. Kotikov. Differential equation method: The Calculation of N point Feynman diagrams. Phys. Lett., B267:123–127, 1991. doi: 10.1016/0370-2693(91)90536-Y. [Erratum: Phys. Lett.B295,409(1992)].
- <span id="page-41-2"></span>S. Laporta. High precision calculation of multiloop feynman integrals by difference equations. Int. J. Mod. Phys. A, 15:5087, 2000.

<span id="page-41-4"></span>Ettore Remiddi. Differential equations for Feynman graph amplitudes. Nuovo Cim., A110:1435–1452, 1997.

- <span id="page-41-7"></span>RL. Reducing differential equations for multiloop master integrals. J. High Energy Phys., 1504:108, 2015. doi: 10.1007/JHEP04(2015)108.
- <span id="page-41-10"></span>RL and Andrei A. Pomeransky. Normalized Fuchsian form on Riemann sphere and differential equations for multiloop integrals. 2017.
- <span id="page-41-9"></span>RL, Alexander V. Smirnov, and Vladimir A. Smirnov. Solving differential equations for Feynman integrals by expansions near singular points. JHEP, 03:008, 2018. doi: 10.1007/JHEP03(2018)008.
- <span id="page-41-5"></span>O. V. Tarasov. Connection between feynman integrals having different values of the space-time dimension. Phys. Rev. D, 54:6479, 1996. doi: 10.1103/PhysRevD.54.6479.